## Template

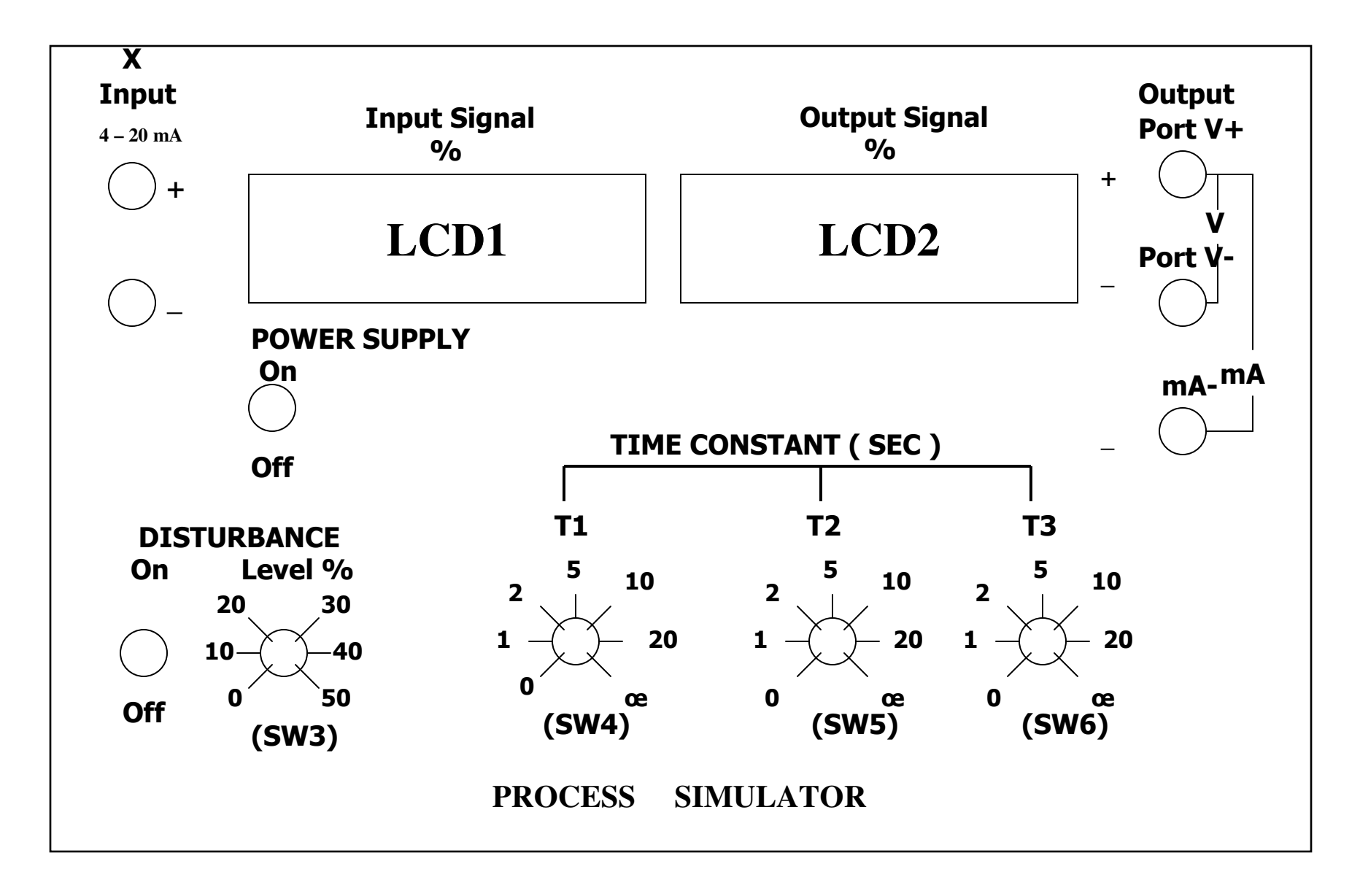